Cisco CCNA notes -- Tech Note

#### **Cisco CCNA Check List - Training Notes**

#### **KCC CCNA FastTrack – April 2014**

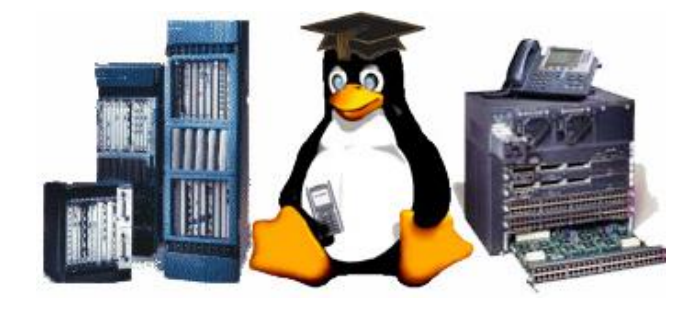

**These notes cover the current 200-120 examination as the 'single exam option for CCNA and the two stage examination track consisting of a basic 'ICND-1' examination (100-101) for CCENT certification and 'ICND-2' examination (200-101) to complete the CCNA certification. IF you are using the 640-802 books and documentation PLEASE CHECK you have covered the latest additions for the current exam versions !**

\*\*\* This information is not supported or endorsed by Cisco Systems, Inc. \*\*\* [please report any errors/comments.](mailto:training@kccommunications.com) These notes are extracts from the KCCVoIP Training for CCNA FastTrack – last updated April 2014.

**NOTE** the actual Vue/Pearson examinations DO NOT ALLOW you to go back and change or mark any questions, as many other demo and training examinations do. **AND** not all questions are multiple choice and may require you to fill in the blank, drag & drop responses, telnet simulation or input your response to a diagrammatic exhibit. The simulation questions will accept the usual abbreviated commands (sh = show, int = interface etc..) but will not allow many of the help commands as seen on the real hardware (?, show? etc.). Be prepared to configure an interface, setup a routing protocol and diagnose problems with interface and routing configuration without the use of the Cisco context help system found in the real routers and switches.

see also [CCNA example questions,](http://www.kccommunications.com/htdocs/ccna%20example%20questions.pdf) [IOS Configuration Examples,](http://www.kccommunications.com/htdocs/Cisco%20config%20examples%20index.htm)

**If you have study materials from the old 640-802 exam (series retired September 2013) verify you have covered the additional topics and know your routing protocols in more detail.** The Vue / Pearson tests can be booked online via [www.vue.com/cisco](http://www.vue.com/cisco) (since Cisco changed from Thomson/Prometric to Vue/Pearson there seems to be less testing centers available outside of the US, so check on their web site for centers and schedules in your area)

#### **Cisco IOS Study Summary**

The new examinations use a syllabus based upon extracts from IOS version 15 commands and basic knowledge of the current 'small enterprise' network devices including the 29xx Catalyst series switches, 26xx /18xx/28xx 'standard IOS' routers. The 2600 using IOS ver 12.4 are still excellent training routers and are available at very low cost, but any of the low end Cisco routers can be used provided they will run a full IOS. Any IOS version above 12.3 will provide 90% of the commands you need (SDM functionality and some of the manager commands will be missing). Any of the low end Catalyst switches can also be used to become familiar with the CCNA requirements for VLANs, VTP and trunking etc. The following document is used as checklist within the KCC CCNA FastTrack Course;

- Switch and Router differences and connections via Console, Auxiliary and Telnet options (rollover cables, cross cables, serial setup etc.)
- Router configuration, (memory use and functions… RAM, FLASH, ROM, NVRAM)
- Router and Switch CLI (Command Line Interface) and exec mode basics for ;
	- o key sequences for edit and recall etc. {lab #1}
	- o basic boot system commands {lab #3}
	- o file system commands and tftp functions [NOTE... the CCNA exam ignores the use of FTP for IOS file transfers on larger routers and states only tftp can be used for IOS file transfer] {lab #1}
	- o system messages commands for logging etc. {lab #1}
	- o interface configuration and monitoring {all labs}
	- o CDP functions {all labs}
	- o setup menu commands etc. {lab #1}
	- o IOS License functions {all labs}
	- o hostname, banner, prompts etc. {lab #1}

## **BASIC IOS FUNCTIONS REQUIRED BY CCNA;** (PRACTICE !)

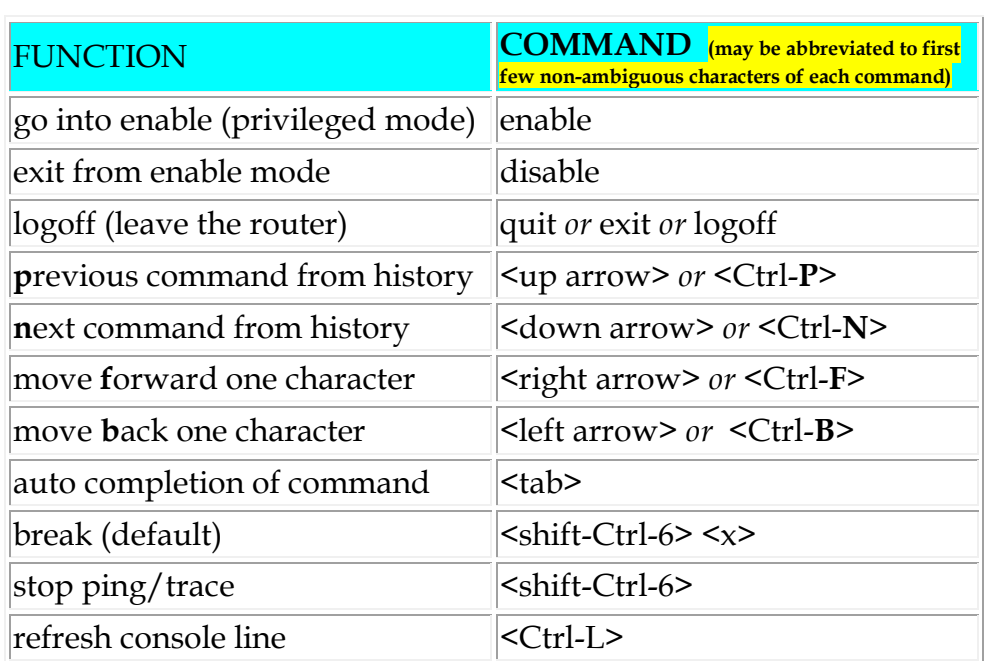

## **BASIC IOS ADMIN FUNCTIONS REQUIRED BY CCNA;**

## (PRACTICE !)

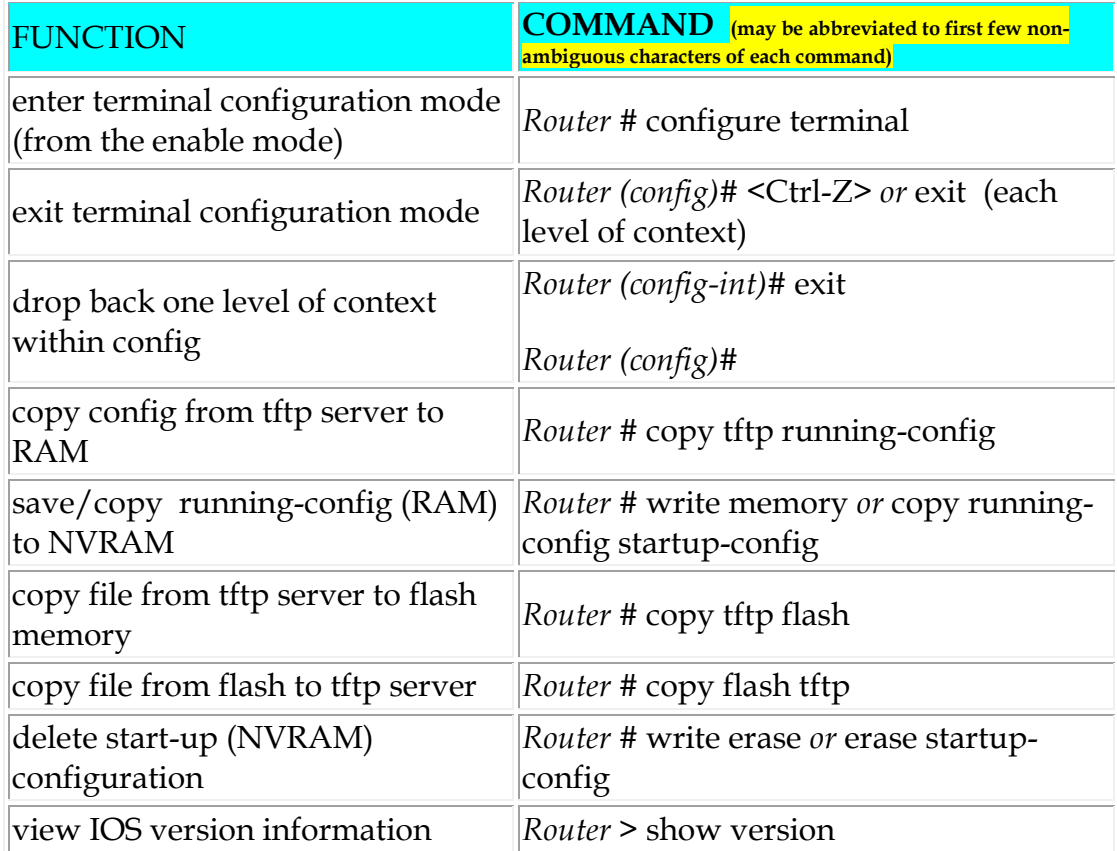

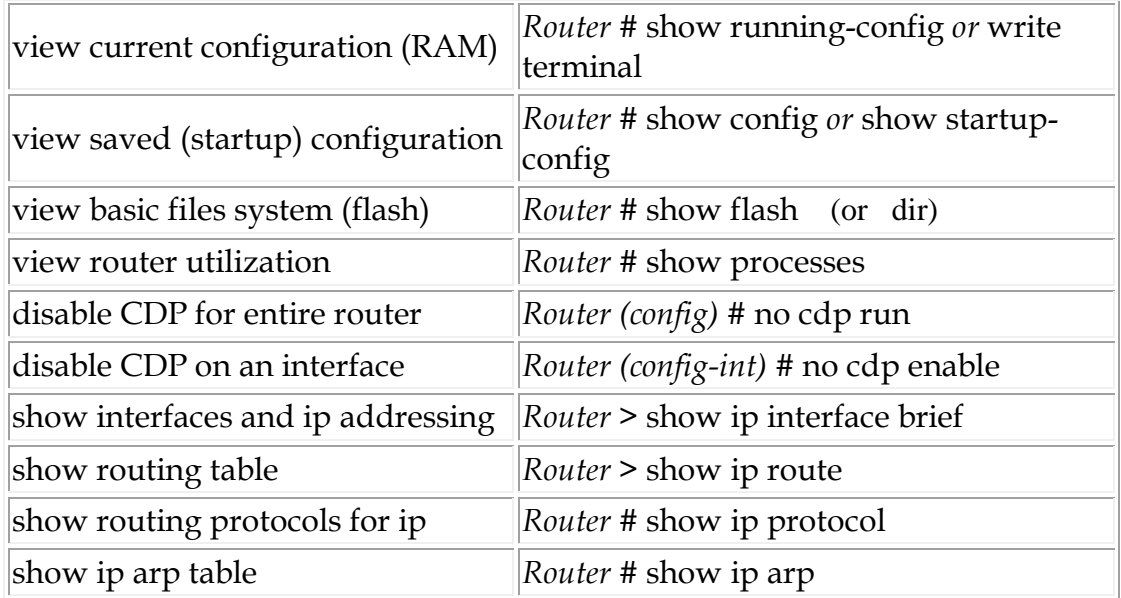

see also [IOS Configuration Examples,](http://www.kccommunications.com/htdocs/Cisco%20config%20examples%20index.htm) configuration register settings for [password recovery](http://www.kccommunications.com/htdocs/faqcisco001.htm)

#### **OSI Reference Model Study Summary**

- o OSI Reference model & examples (table below)
- o Connectionless and connection oriented protocols
- o Data Link protocol functions (Arbitration, Addressing, Error Detection & Types)
- o Layer 3 protocol address structures (IP, OSI), network/host field sizes
- o Frames, Packets and Segments (layer 2,3 & 4)
- o Flow control methods (buffering, congestion avoidance and windowing)
- MAC address functions (NIC, LAA, Unicast, Multicast, Broadcast)

#### **NETWORK LAYER UTILITIES;**

#### **REMEMBER**

**ARP Address Resolution Protocol** will resolve a mac address from a given ip address. A device may send an ARP broadcast to ask every station on it's network for the mac address of a given IP address. **REMEMBER HOW** the ip address and mask dictate if the device should send traffic to it's local network or to it's gateway.

**DNS Domain Name System** will resolve domain names to IP addresses. So a device looking for cisco.com will request a domain lookup from it's DNS server to be able to send traffic to the IP address of cisco.com ( and then using ARP to resolve the IP address of cisco.com to a mac address in order to send it's traffic)

**DHCP Dynamic Host Configuration Protocol** can be used to supply IP addresses to any device either via static configuration (mapped to mac address) or via a pool of addresses. DHCP can also provide much more information to the end device such as multiple DNS server addresses and TFTP server addresses etc.

# **OSI MODEL AND EXAMPLES;**

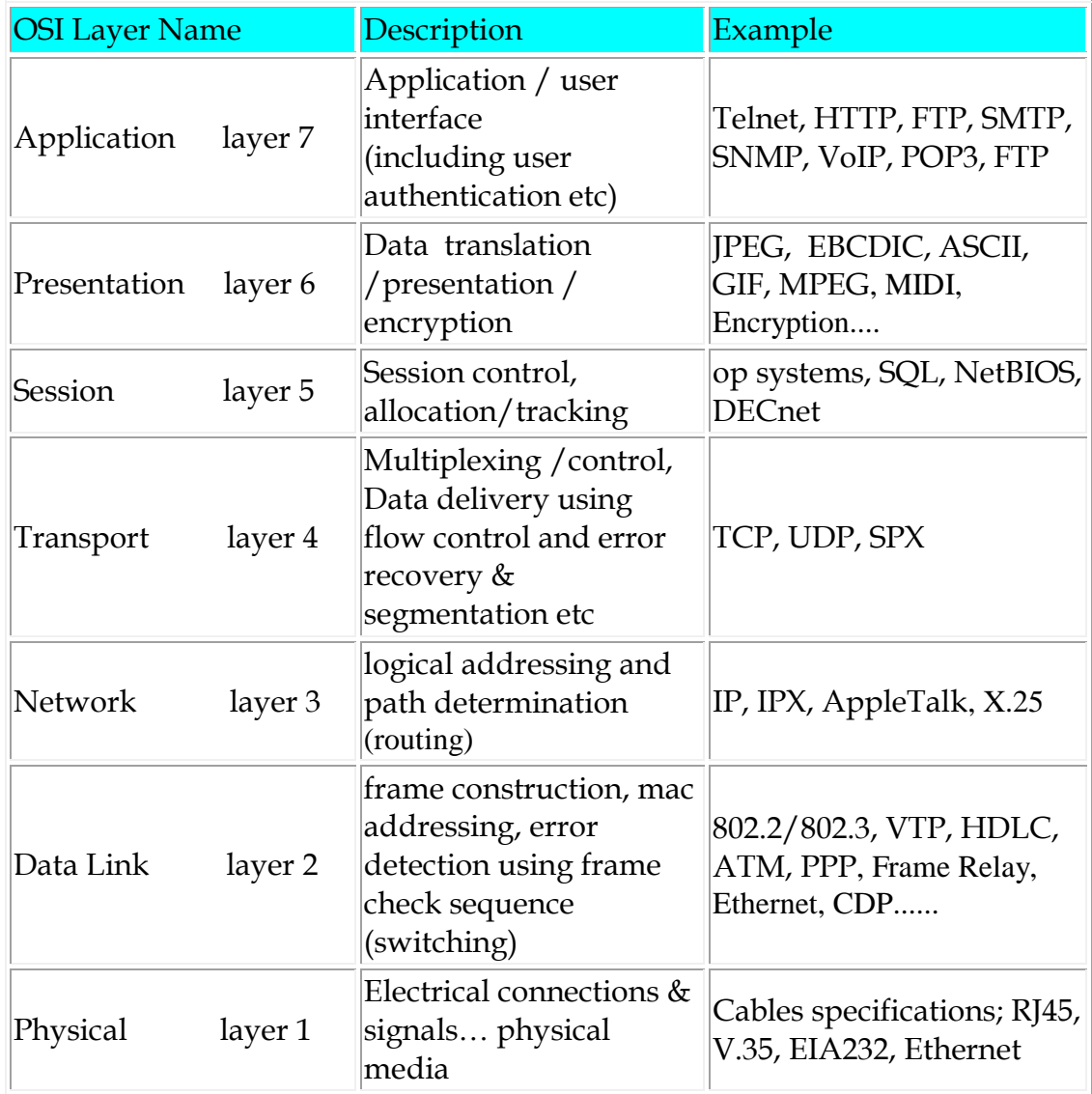

THERE ARE **ALWAYS SEVERAL** QUESTIONS ON THE OSI MODEL !!

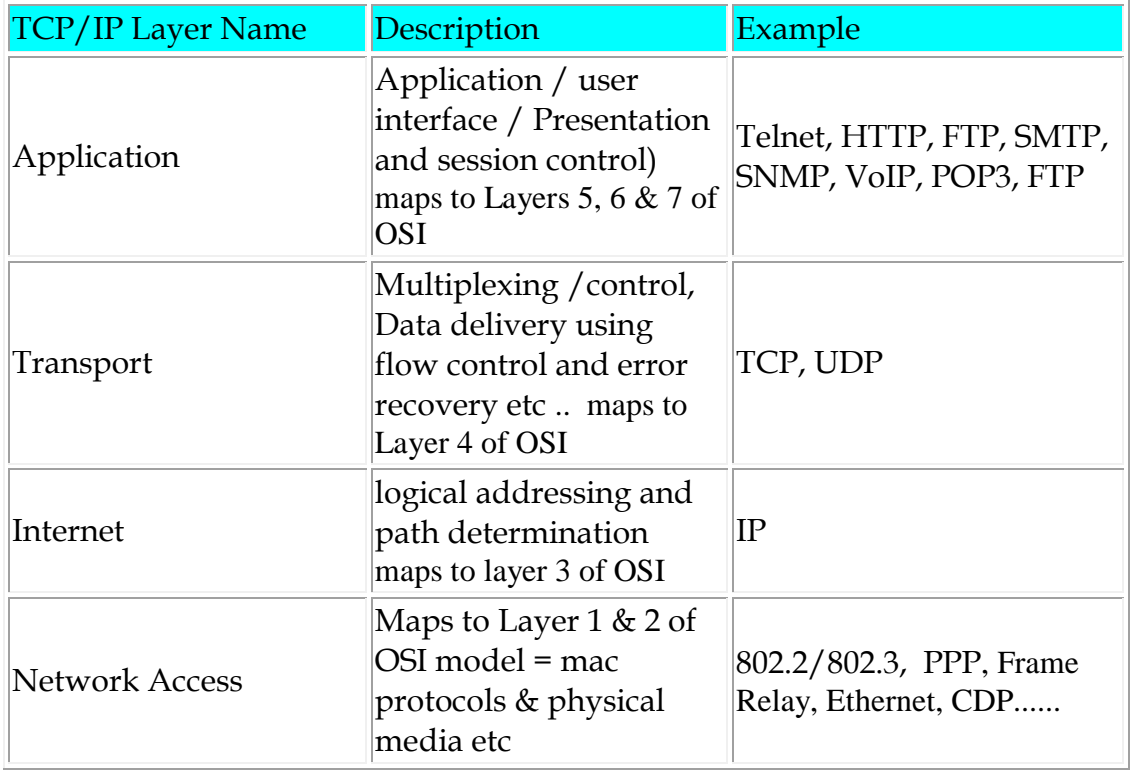

(Physical layer sometimes said to be the separate layer-1 of the TCP/IP stack)

#### **REMEMBER;**

**CONNECTIONLESS** TFTP, UDP, 802.3, 802.5.... (most layer 3)

**CONNECTION ORIENTED** (i.e. requires end to end communications) LLC2, 802.2, TCP/IP, SPX, X.25, Frame Relay, ATM, PPP, xDSL.....

**'SAME-LAYER INTERACTION ON DIFFERENT COMPUTERS'** = two computers using the same protocol to communicate

**'ADJACENT-LAYER INTERACTION ON SAME COMPUTER'** = a single computer making use of the protocol stack where one layer provides a service to an adjacent layer within the OSI model

## **Bridges/Switches, LAN Design Study Summary**

- Protocol Type Fields and header formats basic knowledge
- [Ethernet Standards](http://www.kccommunications.com/htdocs/ethernet.htm) (mac specifications, **cable lengths & types**)

**KNOW the definitions of** ; collision domain, broadcast domain and network segment !

 [Spanning Tree basic functions \(](http://www.kccommunications.com/htdocs/Spanning%20Tree%20Summary%20Notes.htm)now including RSTP 802.1w and PVSTP) – no need to know the timing and protocol details, but **essential to know the port naming, election procedure, bridge ID and basic spanning tree functionality.**

 [VLANs overview](http://www.kccommunications.com/htdocs/VLAN%20overview%20notes.htm) inter-vlan routing, collision domain / broadcast domain and segments

 **Trunking/Tagging Protocols & VTP basics** (VTP modes, tagging specifications ISL/802.1q)

- switching methods (see table below)
- Switch port security know the methods and configuration commands

#### **Switching Methods;**

**Store and Forward** Switch port fully receives all bits in the frame before forwarding the frame. The switch checks the FCS in the Ethernet trailer before forwarding the frame.

**Cut Through** Switch performs an address lookup as soon as the destination field header has been received. The first bits in the frame can be sent out before the final bits of the incoming frame are received, therefore the FCS can not be checked.

**Fragment Free** Switch acts in the same way as cut through switching, but waits for 64 bytes to be received before forwarding to ensure collision errors did not occur. The FCS is not checked.

#### **NOTE fortunately, the CCNA no longer requires knowledge of the 'odd' 1900 switches etc. ;**

**Catalyst 29xx** and other low-end catalyst switches now tend to use a more 'standard' Cisco operating system (we no longer need the strange 1900). All have a separate VLAN-database configuration mode in addition to the 'config' mode and use an IOS format. {LAB #9} Larger switches such as Catalyst

6500 etc. use can CatOS or a Hybrid combination of IOS/CatOS on the switching processors and some have separate IOS on the layer-3 routing processors - fortunately, the CatOS is no longer required for CCNA .

#### **REMEMBER: VTP MODES on all Cisco Catalyst switches (flooded every 5mins & when ever there has been a change);**

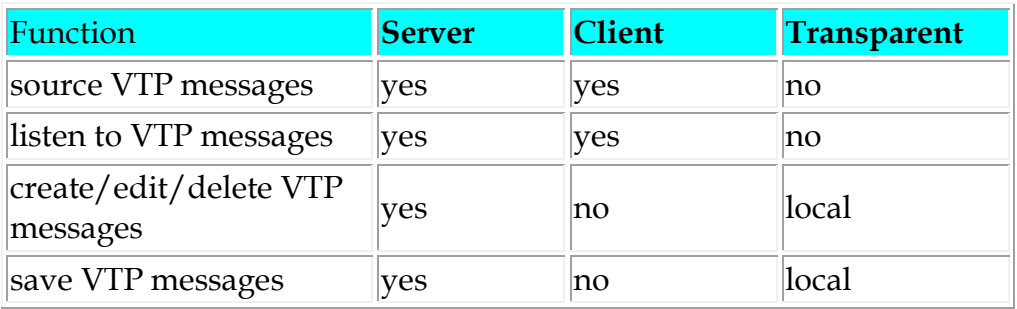

#### **TRUNK/TAGGING DETAILS;**

- o Cisco's ISL encapsulation (adds 26 bytes overhead) tagging for VLAN identification for Fast Ethernet or Gigabit Ethernet links only
- o 802.1Q is the IEEE standard (subset of Cisco's ISL) for VLAN tagging adds a 4 byte shim
- o 802.10 tagging on FDDI
- o LANE tagging on ATM
- o DISL is Cisco's first generation trunk establishment protocol
- o DTP is Cisco's second generation of trunk establishment protocol
- o VTP is Cisco's method for distribution of VLAN configuration information
- o VTP pruning increases available bandwidth by restricting flooded traffic to contain only the required/configured VLANs for that trunk and not sending all available VLAN information

see also [VLAN Overview](http://www.kccommunications.com/htdocs/VLAN%20overview%20notes.htm)

#### **Network Protocols Study Summary**

- TCP/IP (RFC 793, UDP, **port numbers and type numbers** (RFC 1700), DNS, ARP, ICMP)
- **IP Addressing and classes** (subnet masking before VLSM), default routes … **ESSENTIAL YOU CAN CALCULATE VLSM ADDRESSING FAST !!!!!**
- **Classful addressing and VLSM & CIDR** (basic knowledge)
- **Encapsulation in IP**
- **IP and MAC addressing flow**
- **DNS, DHCP and general WEB traffic flow**
- **NAT addressing terms** (very basic knowledge)
- **FTP TFTP (basic knowledge of commands and functions)**
- **IOS commands** (CCNA sub-set of commands see below)
- **SSH** (know the steps to configure SSH on a switch and the principal of RSA public/private key exchange)
- **Basic Network Management functions** (SNMP version1 and version2)
- **KNOW CDP and what it can show, how it can help fault finding**

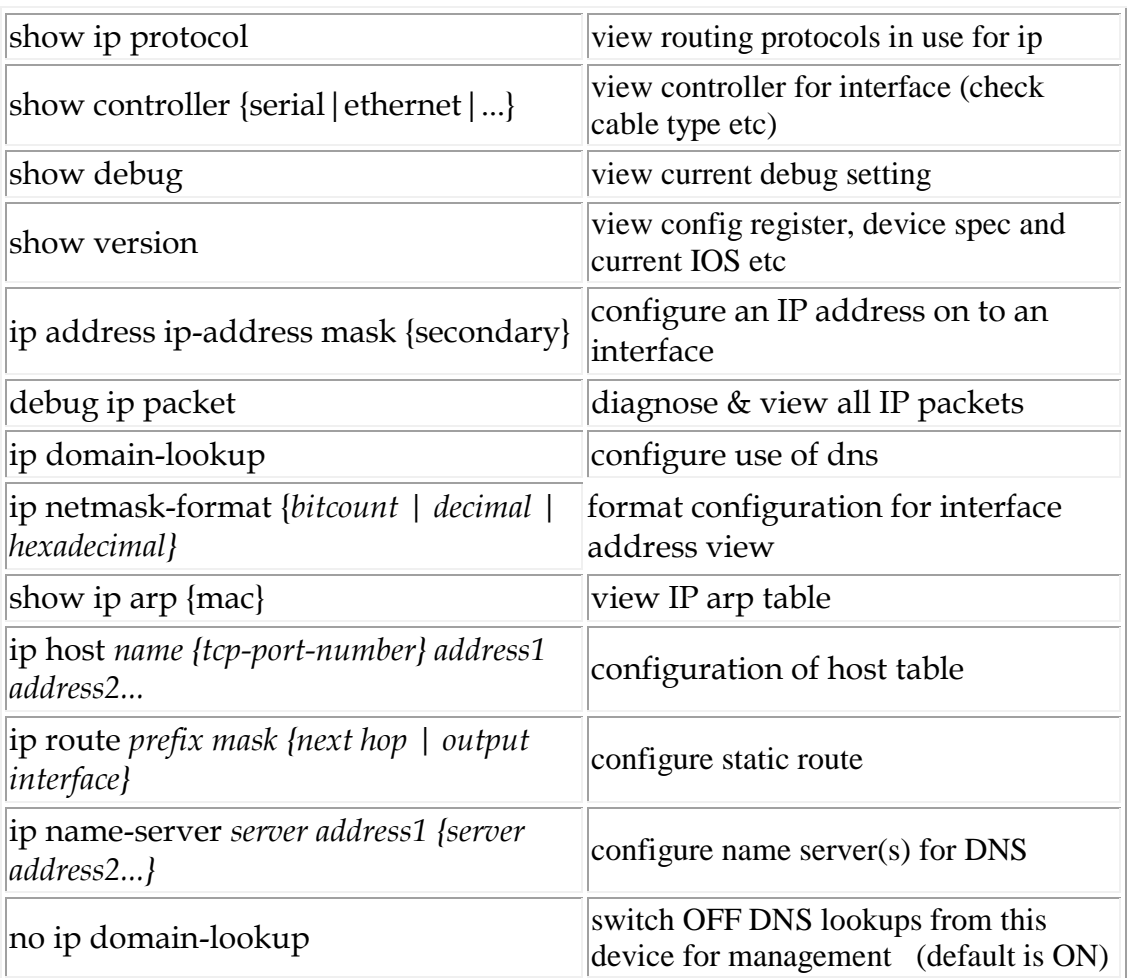

common IP configuration commands; (practice these commands !)

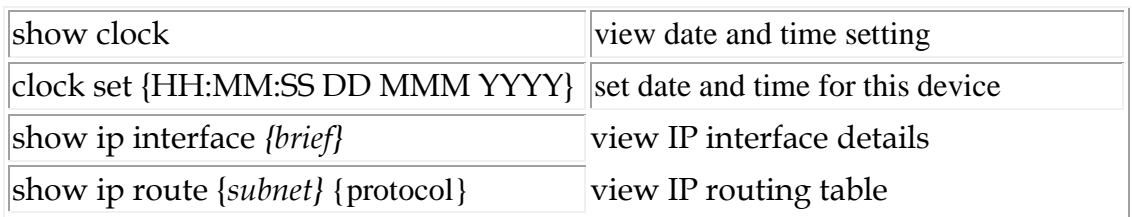

see also **IOS Configuration Examples**, well known **tcp port numbers**, NAT & **[PAT](http://www.kccommunications.com/htdocs/NAT%20and%20PAT.htm)** 

#### WiFI – CCNA NEED TO KNOW;

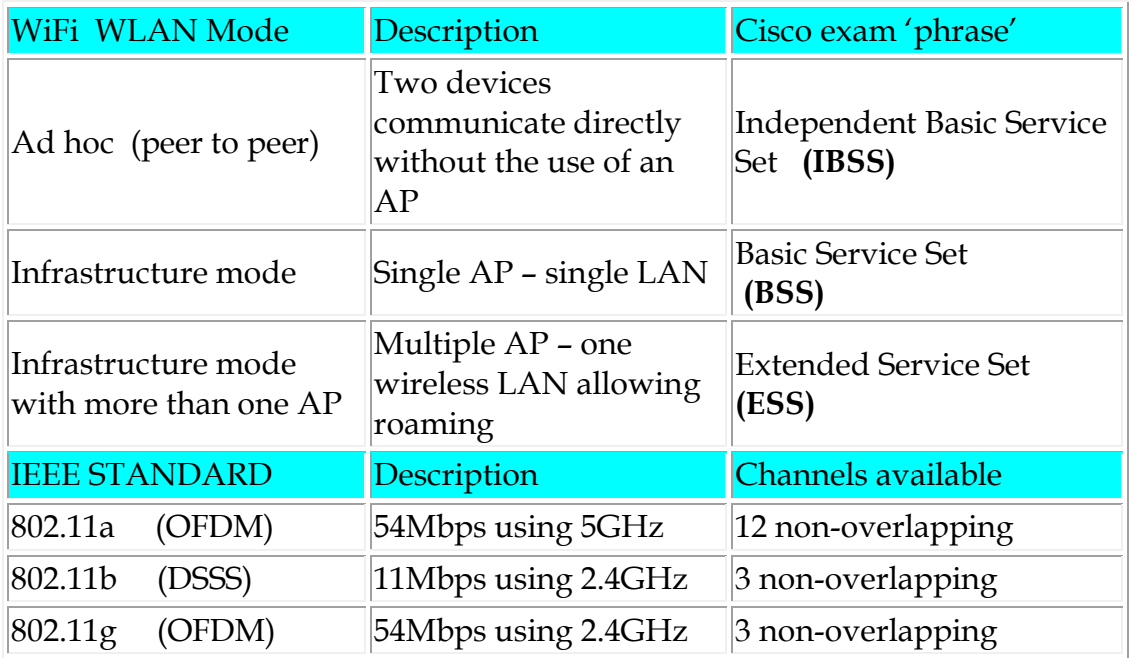

**REMEMBER** - WiFi is effected by metal filing cabinets, DECT wireless telephones and building structures. (270 to 300 feet line of sight range)

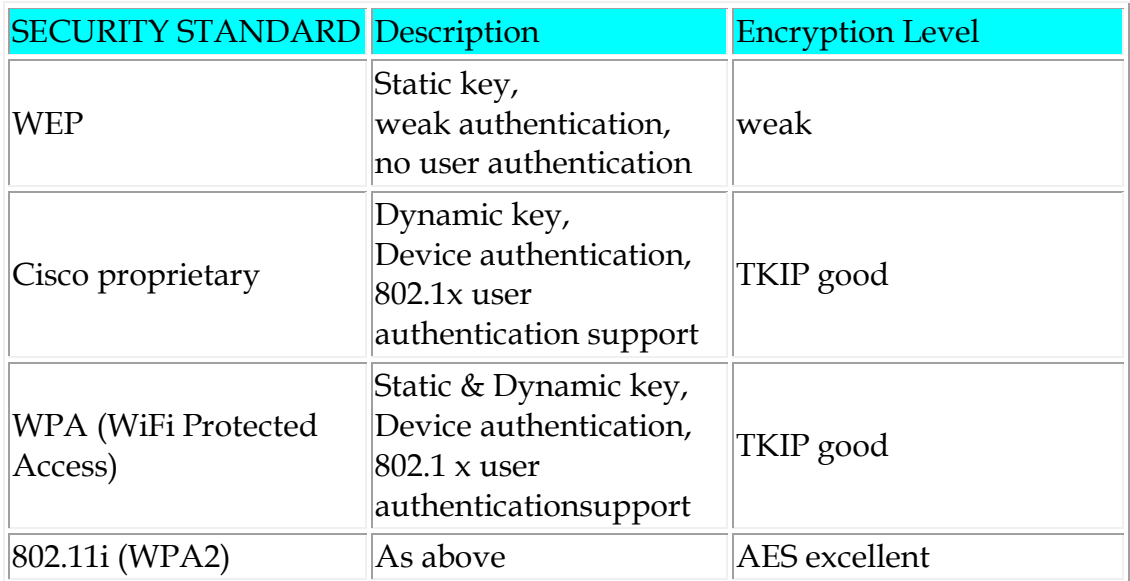

## **ROUTING Study Summary**

- **Know the functions and basic differences** between RIP 1, RIP2, IGRP, EIGRP and OSPF - which are distance vector, classful/VLSM, link state….
- **Know the defaults** for the various routing protocols (hello times, split horizon, poison reverse, admin-distance, metric types) – sequences for failed routes etc…
- **Comparison of routing protocols** optimization (brief overview)
- **very brief** knowledge of BGP see table below
- **Tunneling** (basic knowledge GRE, IPv4 & IPv6)
- basic router IOS commands for **configure and manage** the routing protocols (be able to configure and troubleshoot)
- NOTE CCNA level **ignores** the use of 31 bit masks
- NO NEED FOR detailed IPv6 routing knowledge, just basic IPv6 addressing

See also the [CCNA Routing Reminder guide](http://www.kccommunications.com/htdocs/CCNA%20Routing%20Reminder%20802.pps)

# CCNA required details **(in RED)**;

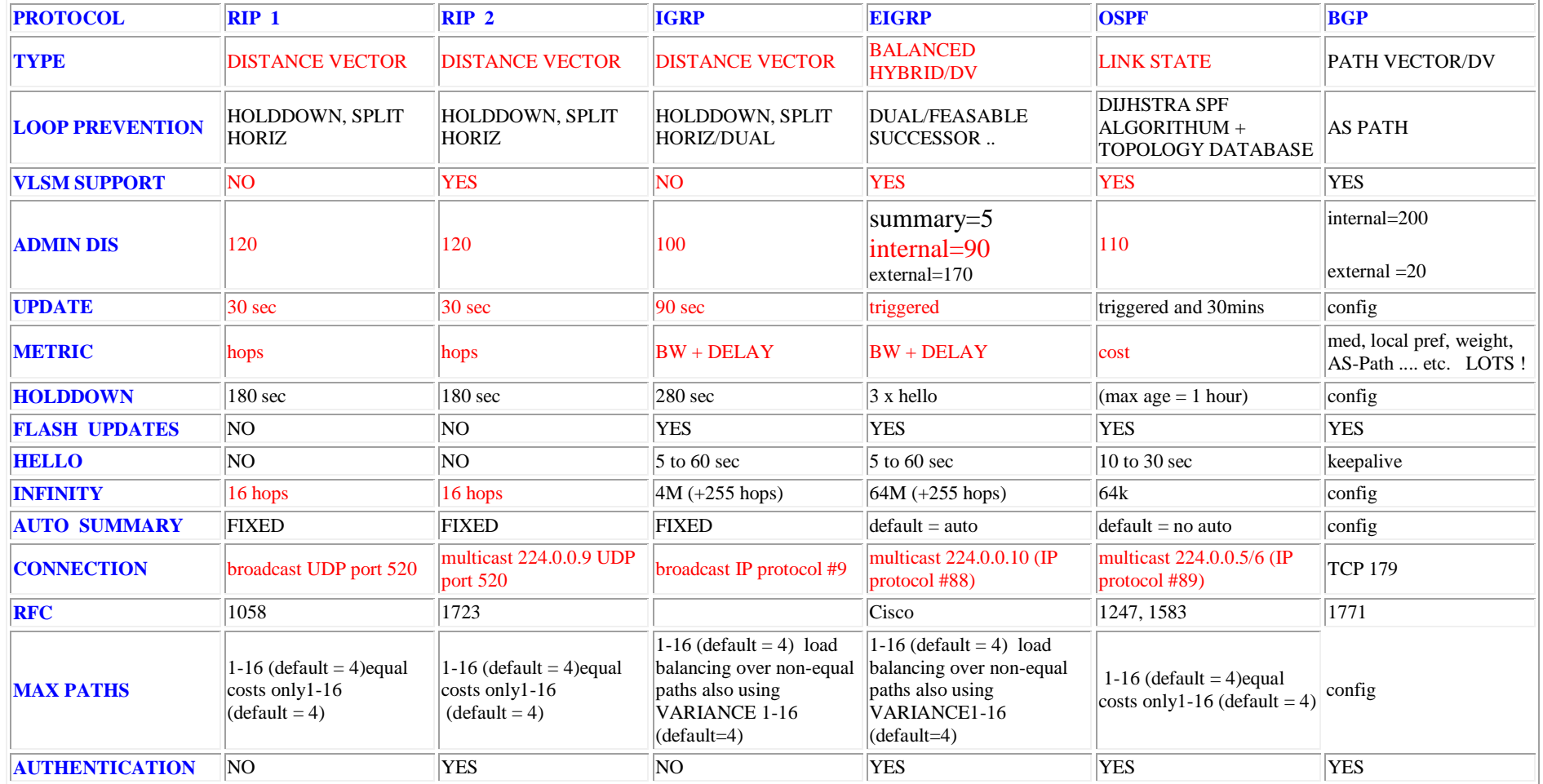

#### **REMEMBER:**

- STATIC ROUTES have admin **distance of 1** by default
- FLOATING STATIC ROUTES are configured to have an admin distance just above dynamic routing protocol admin-distance-value in use to make them less desirable than a dynamically available route and therefore available as a backup route
- CONNECTED ROUTES have admin **distance of 0**
- It is worth remembering the main values (in RED) from the above table

**PRACTICE SUB-NET CALCULATIONS !!!** There are **ALWAYS LOTS of questions** involving sub-net masks, gateway and addressing where you have to calculate the network, sub-net and quantity of addresses available within the sub-net etc…

### **Remember the IP Addressing speed-sheet BEFORE you start the exam - See out exam technique guide to plan your exam time !**

#### **WAN Protocols,**

- Point to Point leased lines, cabling standards, interface standards  $(V.35, RS232, X.21)$ , line speeds....DS0=64kbps, DS1=1.544Mbps=T1 (24 x DS0), DS3=44.736Mbps=T3, J1=E1=2.048Mbps (32 x DS0), E3=34.064Mbps,
- [PPP](http://www.kccommunications.com/htdocs/CCNA%20study%20summary.htm#ppp) (authentication, Multilink, multi-protocol, error detection) WAN
- **Very brief** overview of , xDSL, dialup and cable modems etc.
- [Frame Relay](http://www.kccommunications.com/htdocs/CCNA%20study%20summary.htm#frame) Terms & Concepts (DLCI, LAPF, RFC 1490/2427) LMI functions and encapsulation types (FECN, BECN)
- HDLC (Cisco default) remember Cisco protocol type field

# PPP NOTES TO REMEMBER;

PPP was designed for multiprotocol interoperablity and provides several features in addition to synchronization and framing

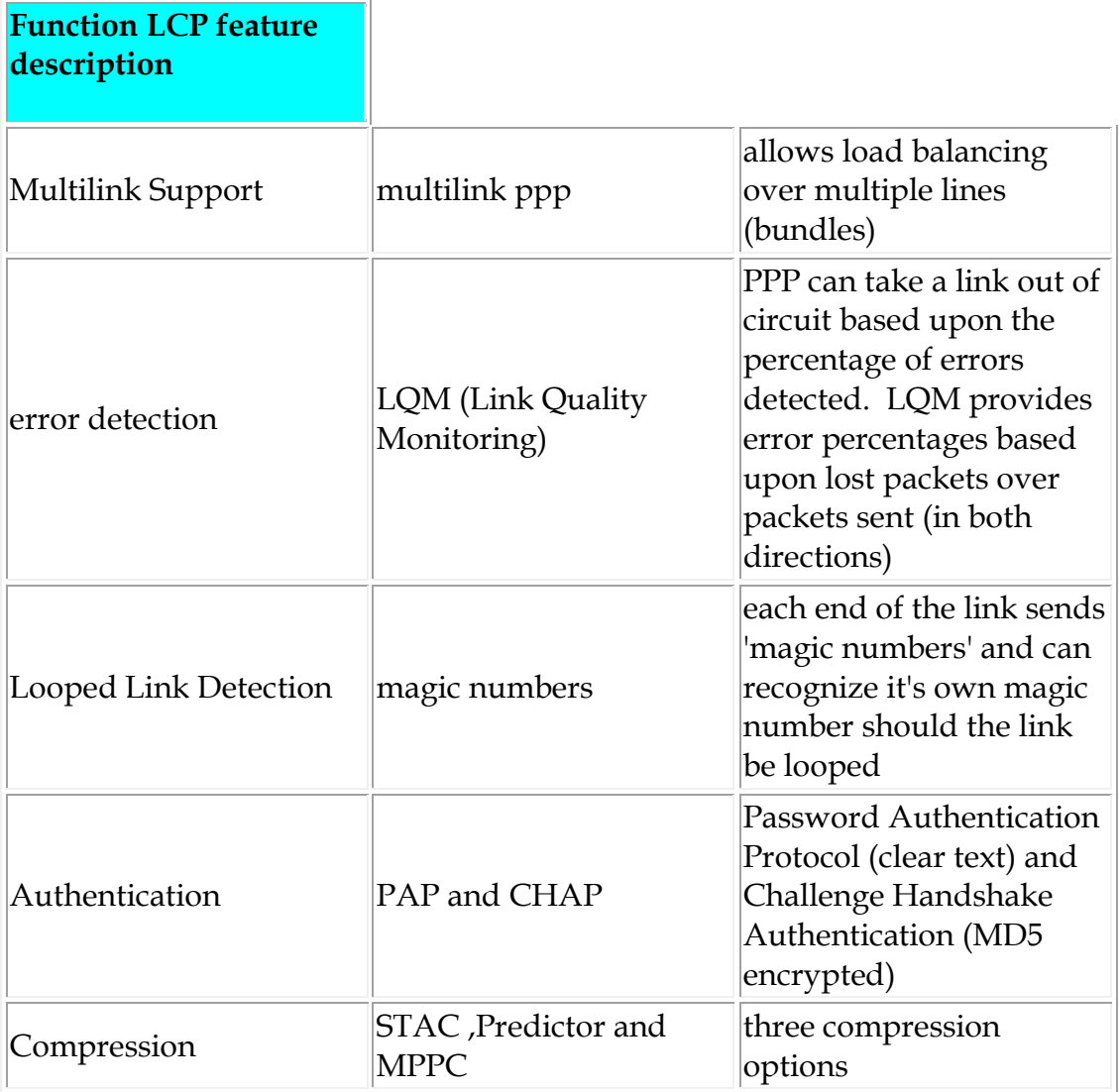

# Summary of access lists required by CCNA;

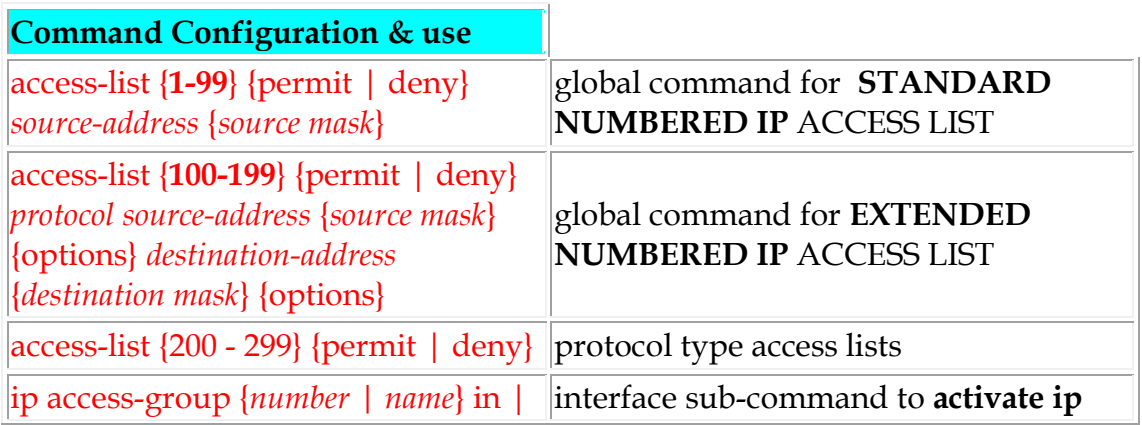

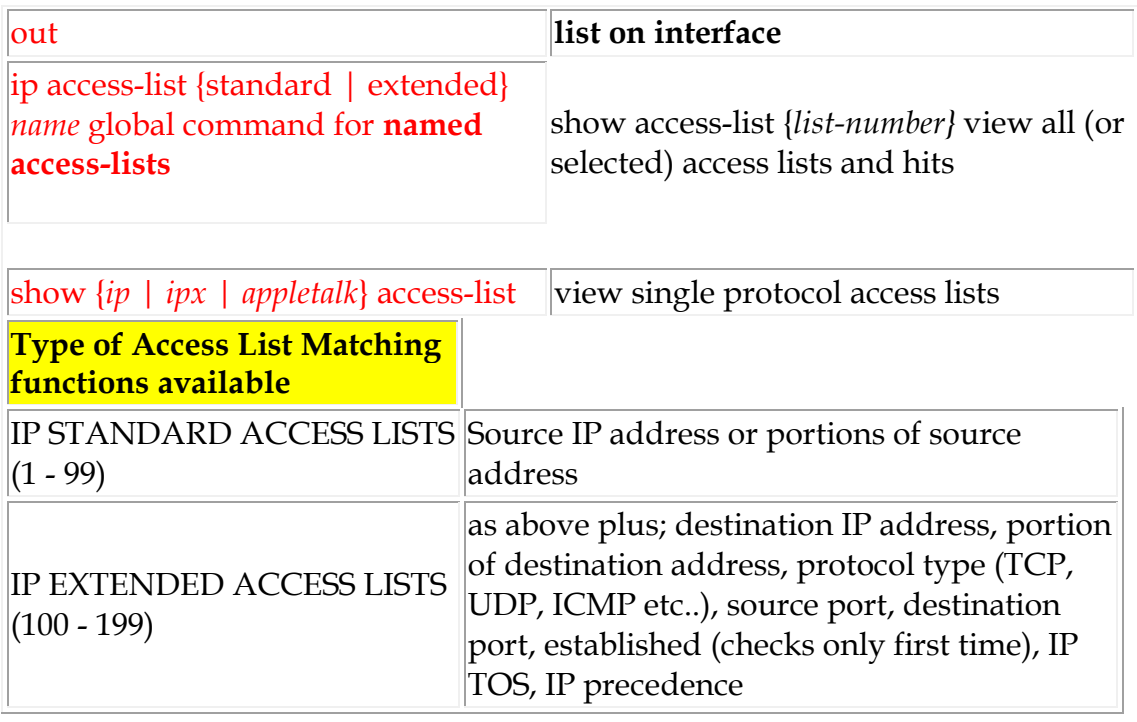

SEE THE ROUTING REMINDER GUIDE NOW MORE IMPORTANT FOR THE 100-200 EXAMS !

[KCCVoIP.CO.UK](http://www.kccvoip.co.uk/) CCNA Fast Track E & OE 2014 not supported or endorsed by Cisco Systems Inc.,